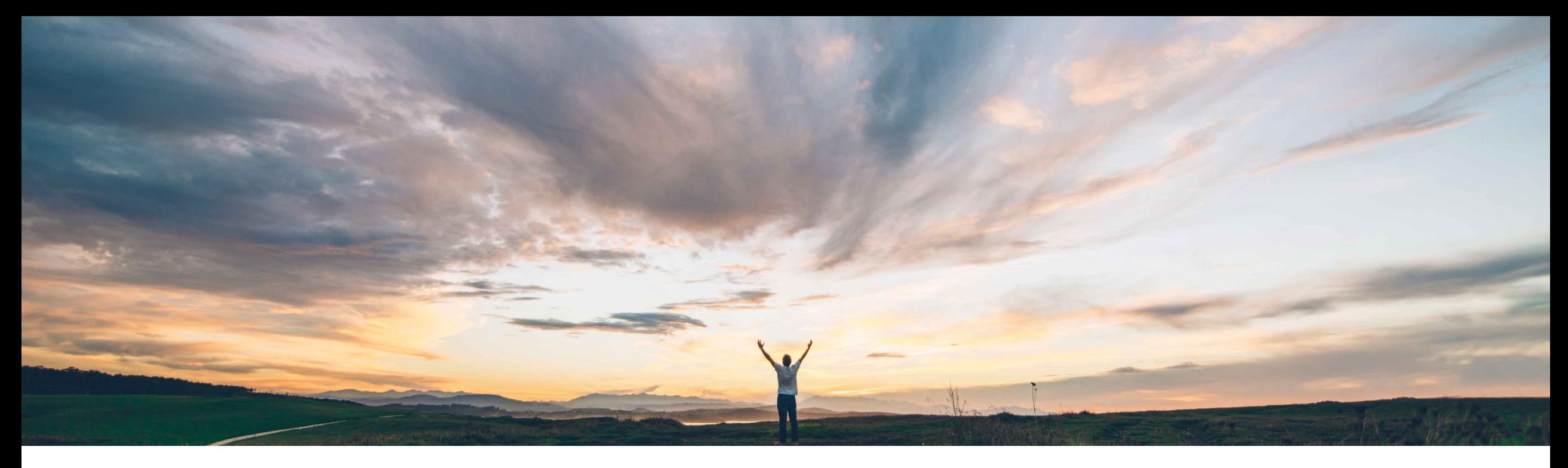

**SAP Ariba** 

# **Feature at a Glance**

**Ability to update external modular questionnaires with any status using the Supplier Data API with Pagination**

Balachandar Ponnusamy, SAP Ariba Target GA: May, 2022

CONFIDENTIAL

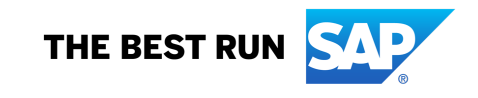

## **Feature at a Glance**

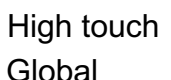

Introducing: **Update external modular questionnaires with any status using the Supplier Data API with Pagination**

## **Customer challenge**

Previously, you could not use the Supplier Data API with Pagination / answers endpoint to update *external* modular questionnaires that were currently editable by the supplier. Customers desired more flexibility with this API in order to pre-populate answers into the questionnaires.

## **Meet that challenge with SAP Ariba**

This feature introduces the ability to use the Supplier Data API with Pagination / answers endpoint to update external modular questionnaires with any status (for example, Not Responded), enabling the pre-population of newly created questionnaires with answers from other systems.

## **Experience key benefits**

Customers can now build client application(s) to prepopulate external modular questionnaires with data from external systems while still in **Not Responded** status

Increased convenience for suppliers as requested questionnaires can now contain pre-populated answers

Reduce supplier required actions to verifying and updating questionnaires as opposed to full authoring

### **Solution area**

SAP Ariba Supplier Lifecycle and Performance SAP Ariba Supplier Information and Performance Management

## **Implementation information**

This feature is automatically on for all customers with the applicable solutions but requires **customer configuration**.

## **Prerequisites and Restrictions**

To enable this feature, a member of the **Customer Administrator** group must enable the self-service configuration parameter **Enable API updates for external modular questionnaires with any status** (Application.SM.MQ.AllowUpdateResponseOn AllStatusFromAPI) in **Intelligent Configuration Manager**.

## **Feature at a Glance**

## Introducing: **Update external modular questionnaires with any status using the Supplier Data API with Pagination**

#### **Detailed feature information**

Currently, client applications cannot use the /answers endpoint of the Supplier Data API with Pagination to update external modular questionnaires with **Not Responded**, **Pending Submission**, or **Pending Resubmission** status. Questionnaires with these statuses are only editable by the supplier.

Enabling this feature removes this restriction.

Client application can prepopulate MQs with data from an external system such as an ERP system immediately after an MQ is sent and still in **Not Responded** status.

**Note:** The Supplier Data API with Pagination /answers endpoint always *allows* updates to **internal** MQs with any status.

## **Feature at a Glance**

## Introducing: **Update external modular questionnaires with any status using the Supplier Data API with Pagination**

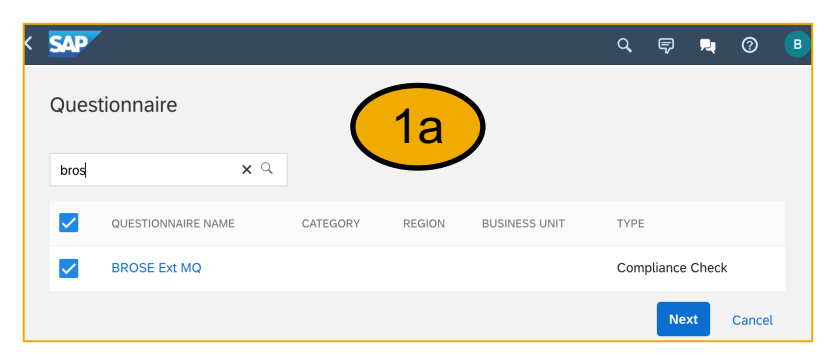

1. Send modular questionnaire(s) to supplier(s).

- 2. Use existing supplier data API / answers endpoint to pre-fill information using the relevant SM vendor ID and modular questionnaire document ID.
- 3. Supplier can review and update the prefilled information as necessary and submit the MQ.

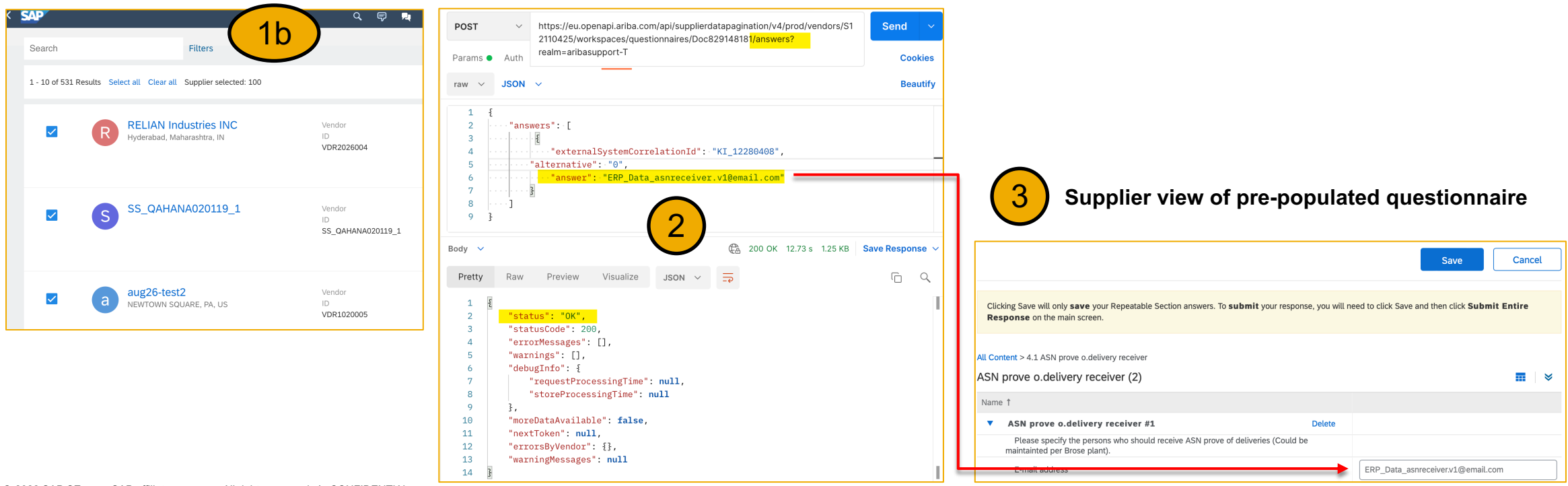

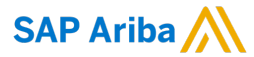

#### Follow us

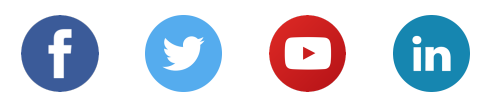

#### **www.sap.com/contactsap**

© 2022 SAP SE or an SAP affiliate company. All rights reserved.

No part of this publication may be reproduced or transmitted in any form or for any purpose without the express permission of SAP SE or an SAP affiliate company.

The information contained herein may be changed without prior notice. Some software products marketed by SAP SE and its distributors contain proprietary software components of other software vendors. National product specifications may vary.

These materials are provided by SAP SE or an SAP affiliate company for informational purposes only, without representation or warranty of any kind, and SAP or its affiliated companies shall not be liable for errors or omissions with respect to the materials. The only warranties for SAP or SAP affiliate company products and services are those that are set forth in the express warranty statements accompanying such products and services, if any. Nothing herein should be construed as constituting an additional warranty.

In particular, SAP SE or its affiliated companies have no obligation to pursue any course of business outlined in this document or any related presentation, or to develop or release any functionality mentioned therein. This document, or any related presentation, and SAP SE's or its affiliated companies' strategy and possible future developments, products, and/or platforms, directions, and functionality are all subject to change and may be changed by SAP SE or its affiliated companies at any time for any reason without notice. The information in this document is not a commitment, promise, or legal obligation to deliver any material, code, or functionality. All forward-looking statements are subject to various risks and uncertainties that could cause actual results to differ materially from expectations. Readers are cautioned not to place undue reliance on these forward-looking statements, and they should not be relied upon in making purchasing decisions.

SAP and other SAP products and services mentioned herein as well as their respective logos are trademarks or registered trademarks of SAP SE (or an SAP affiliate company) in Germany and other countries. All other product and service names mentioned are the trademarks of their respective companies.

See www.sap.com/copyright for additional trademark information and notices.